This publication may be reproduced only in accordance with Edexcel Limited copyright policy. ©2006 Edexcel Limited.

<sup>Printer's Log. No.</sup><br>N27981A

W850/R1389/57570 3/1

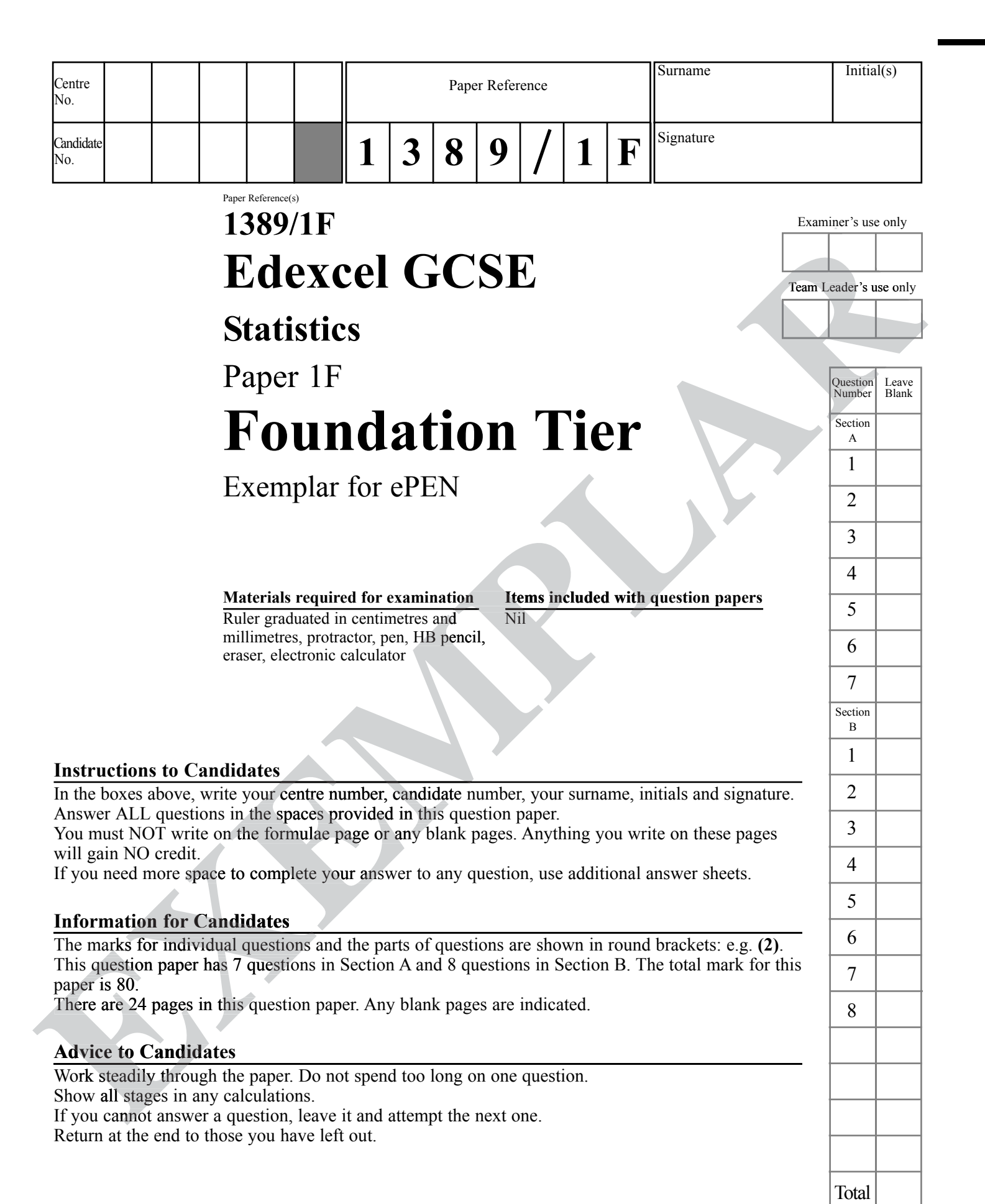

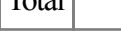

*Turn over*

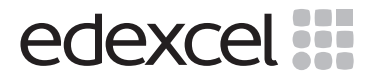

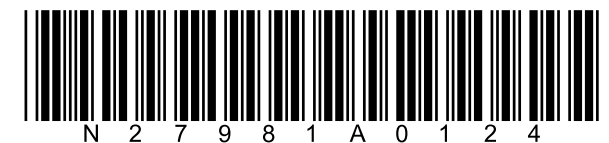

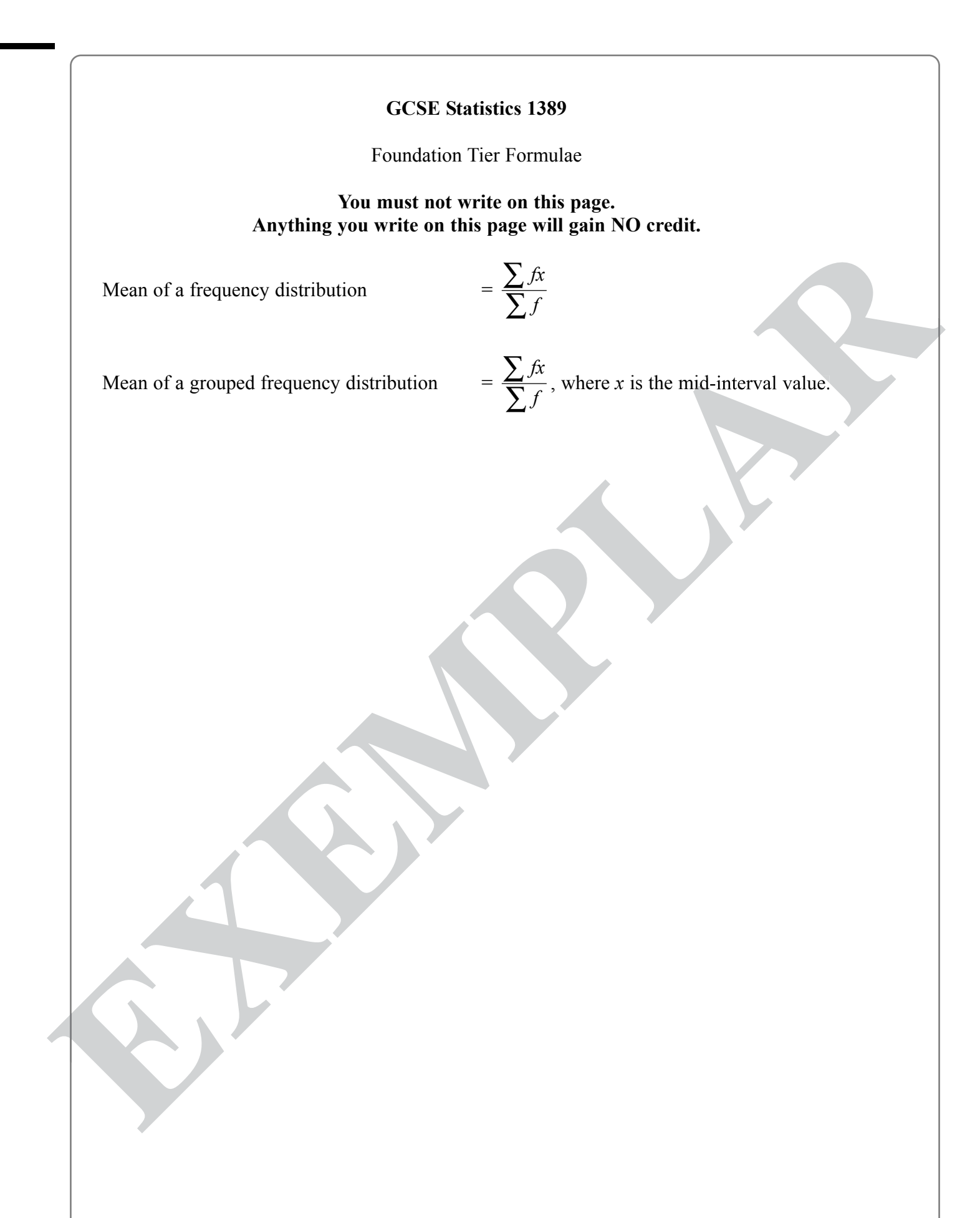

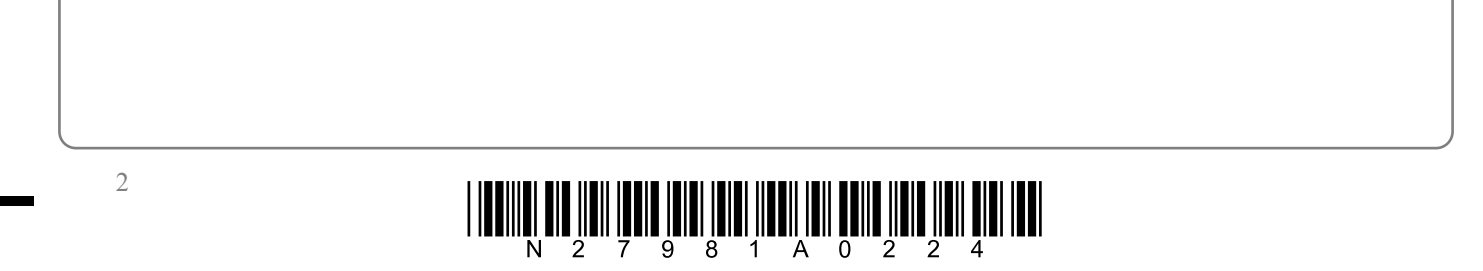

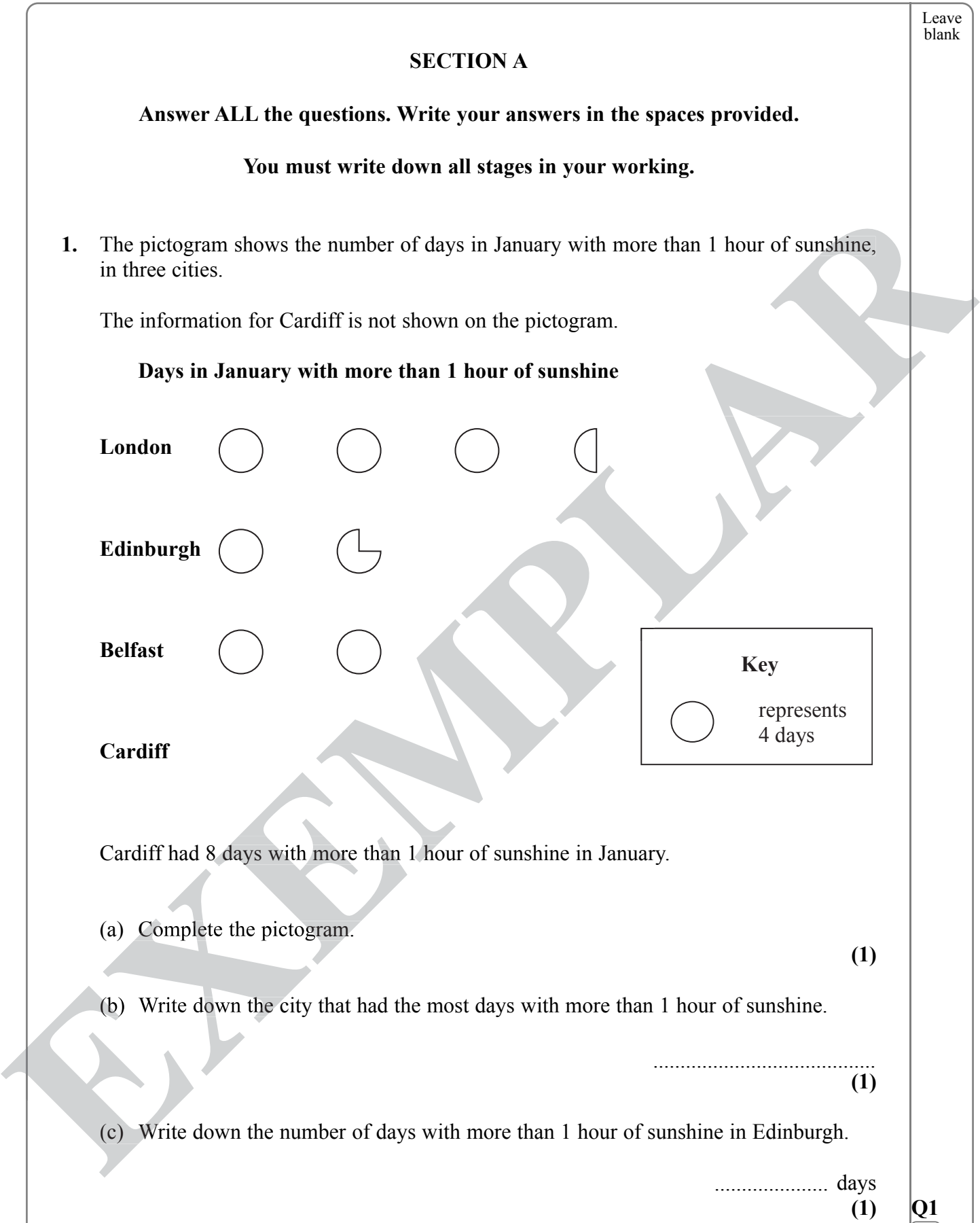

 $\overline{\mathord{\text{I}}^{\mathord{\text{--}}}}$ 

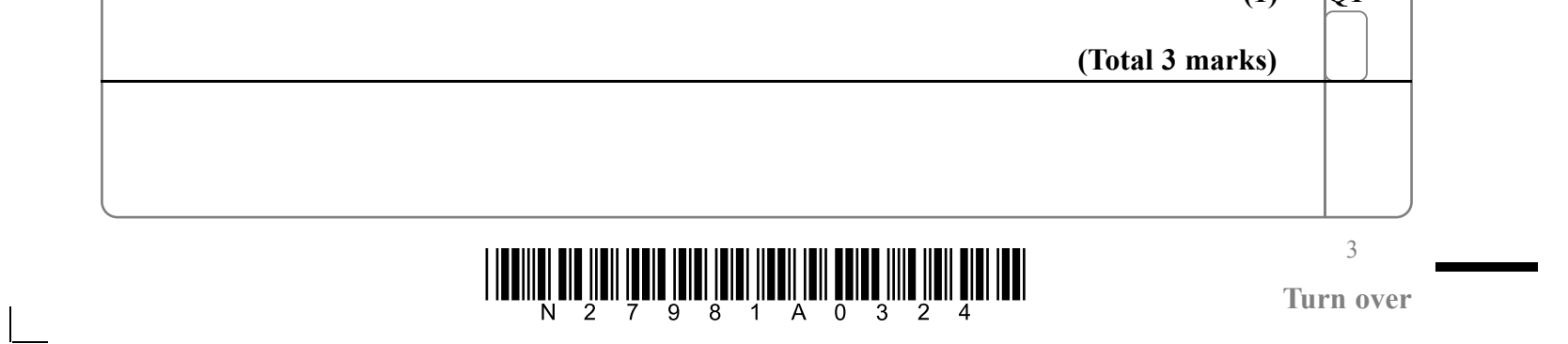

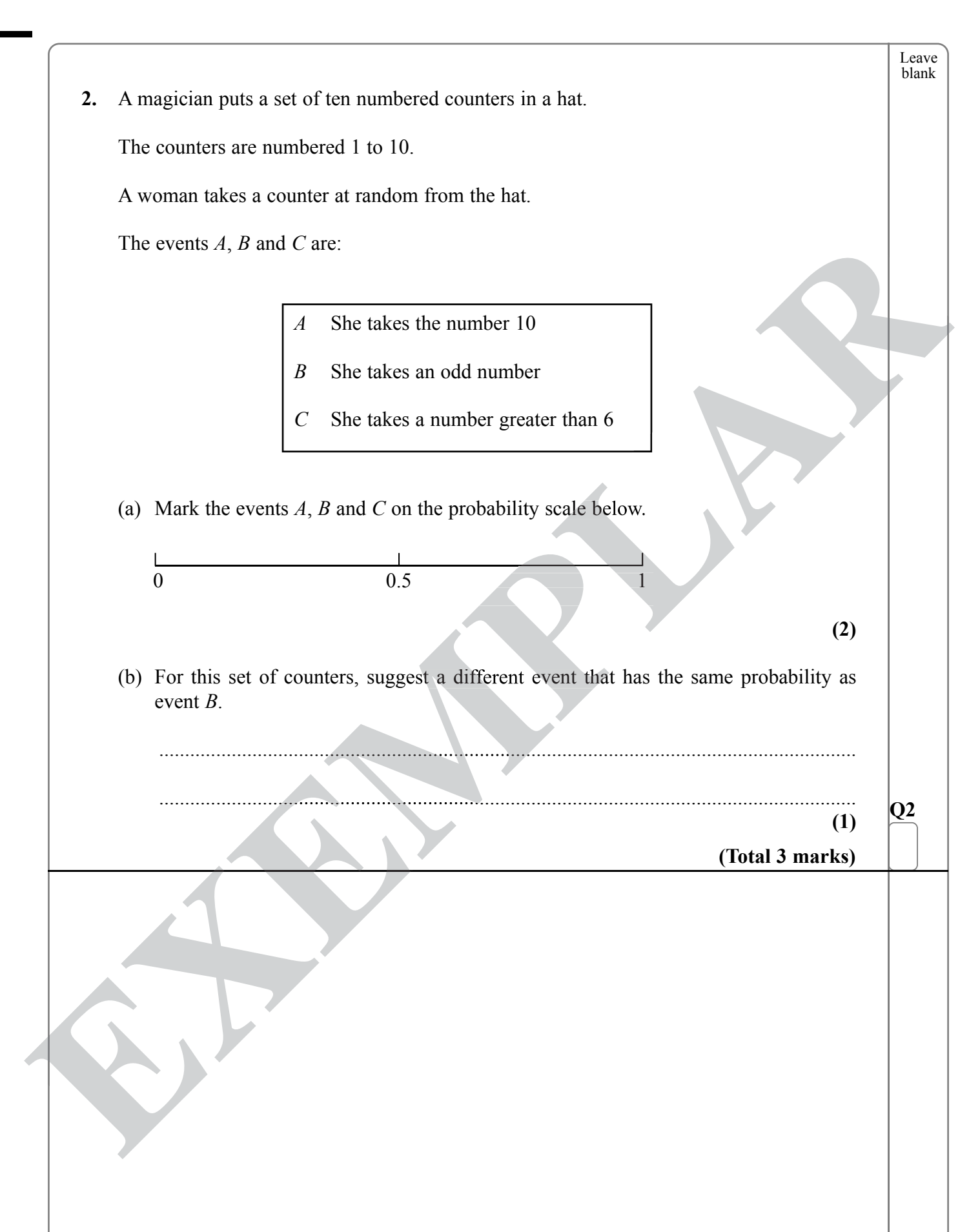

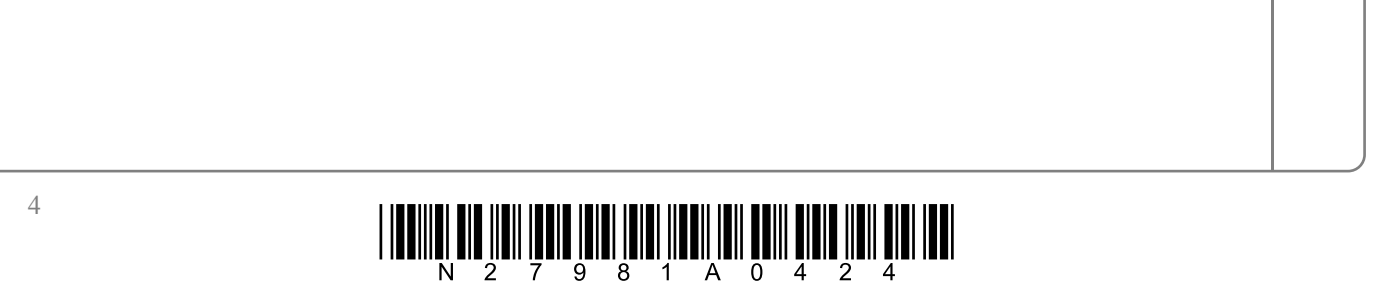

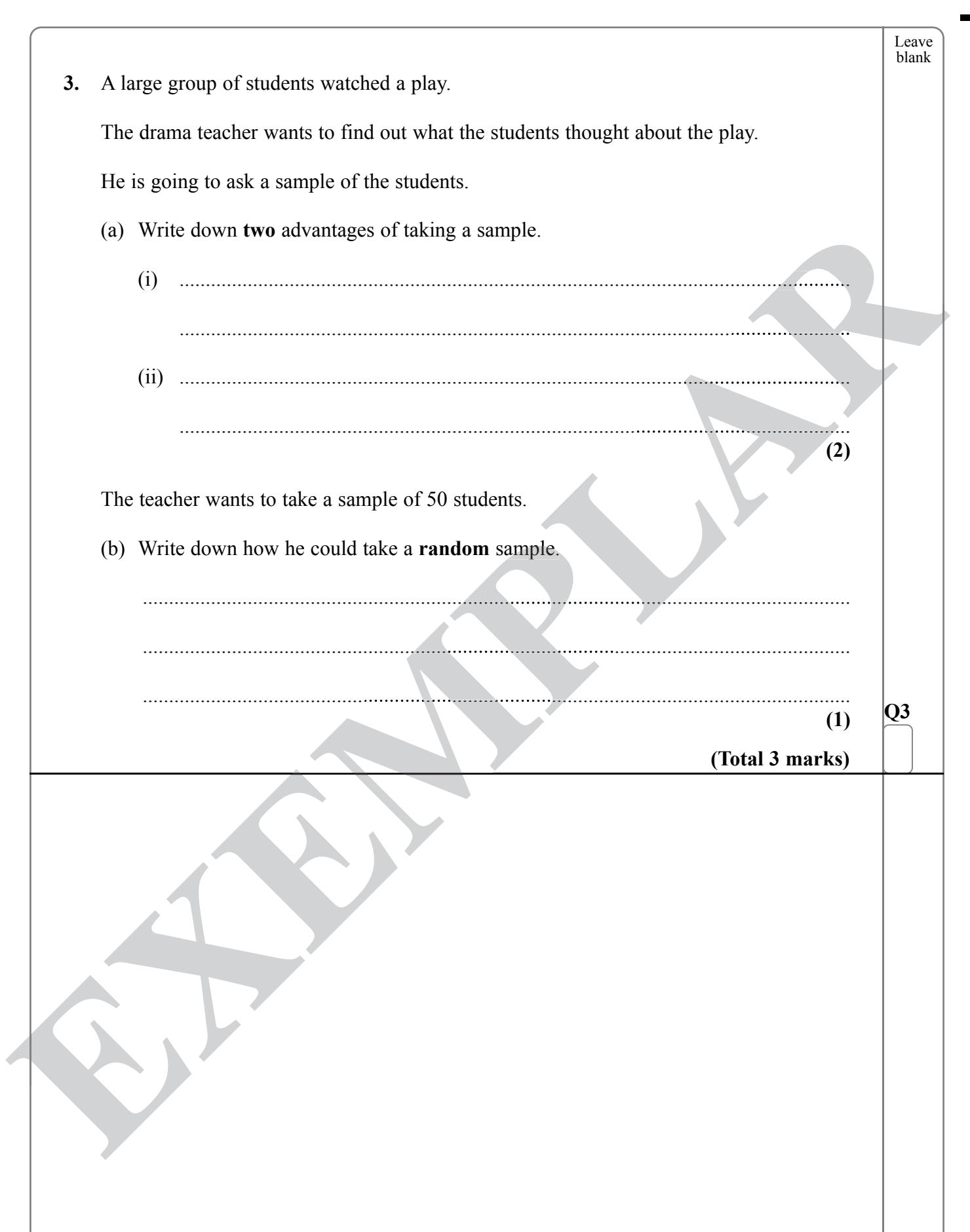

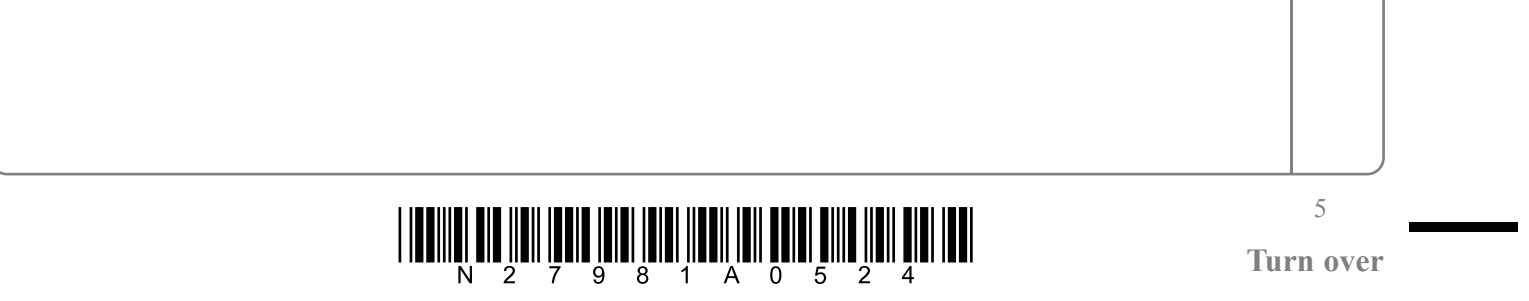

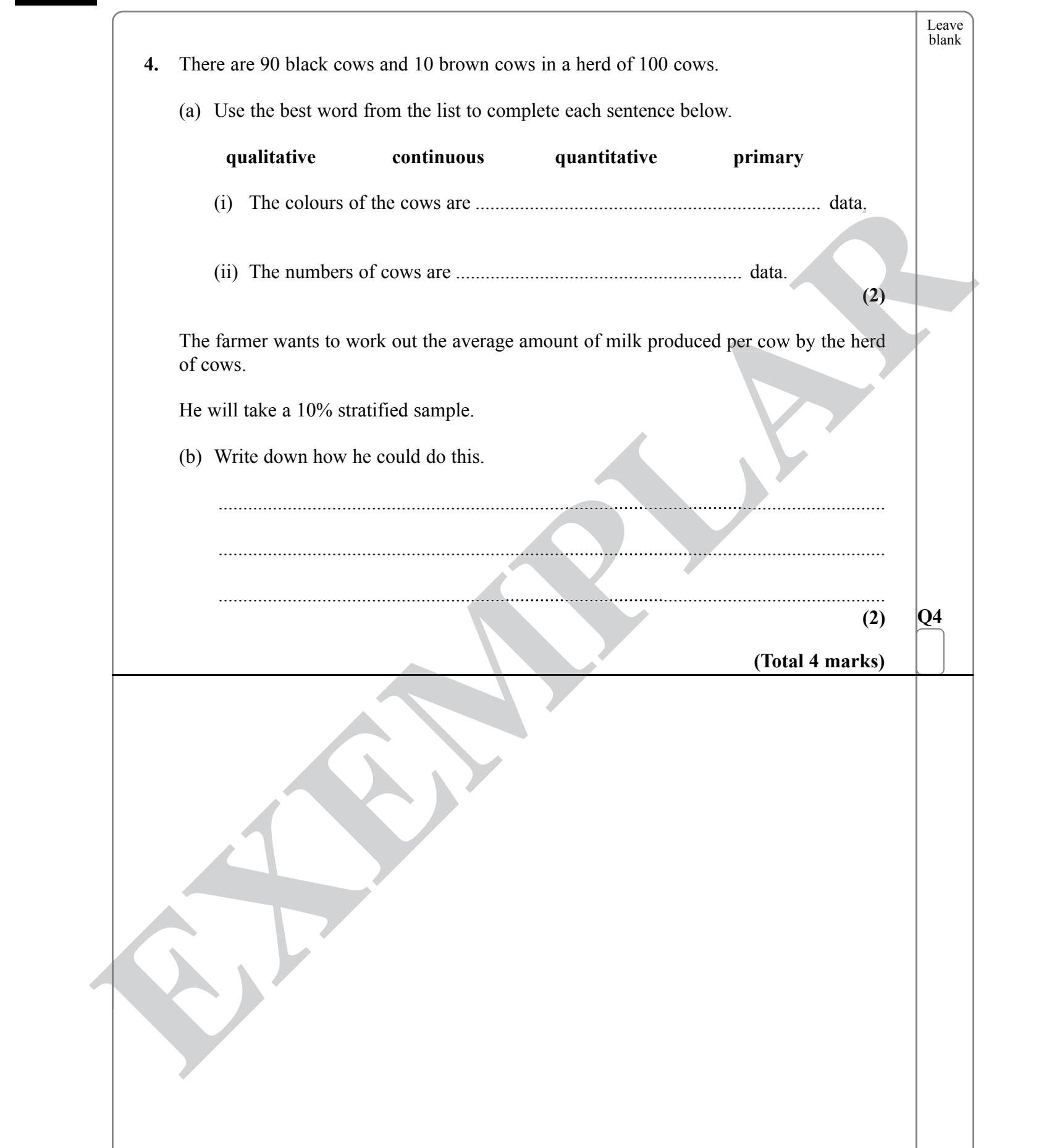

 $\Box$ 

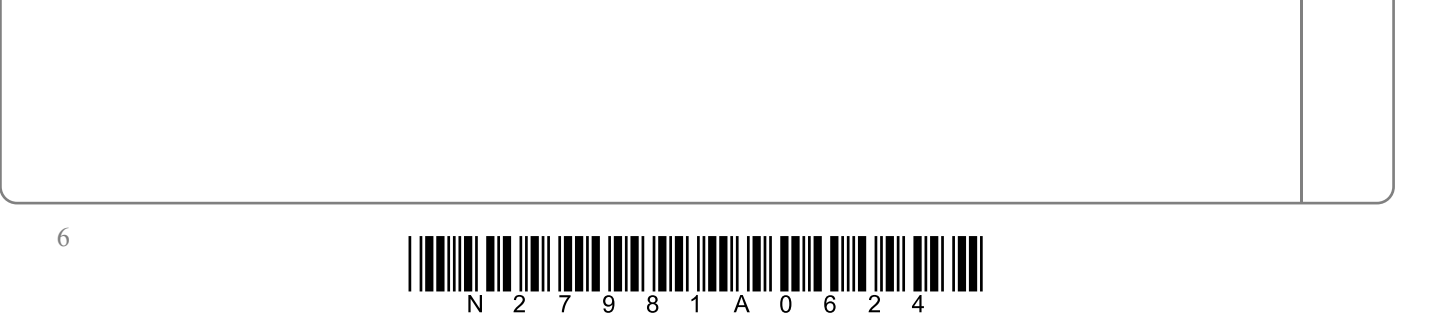

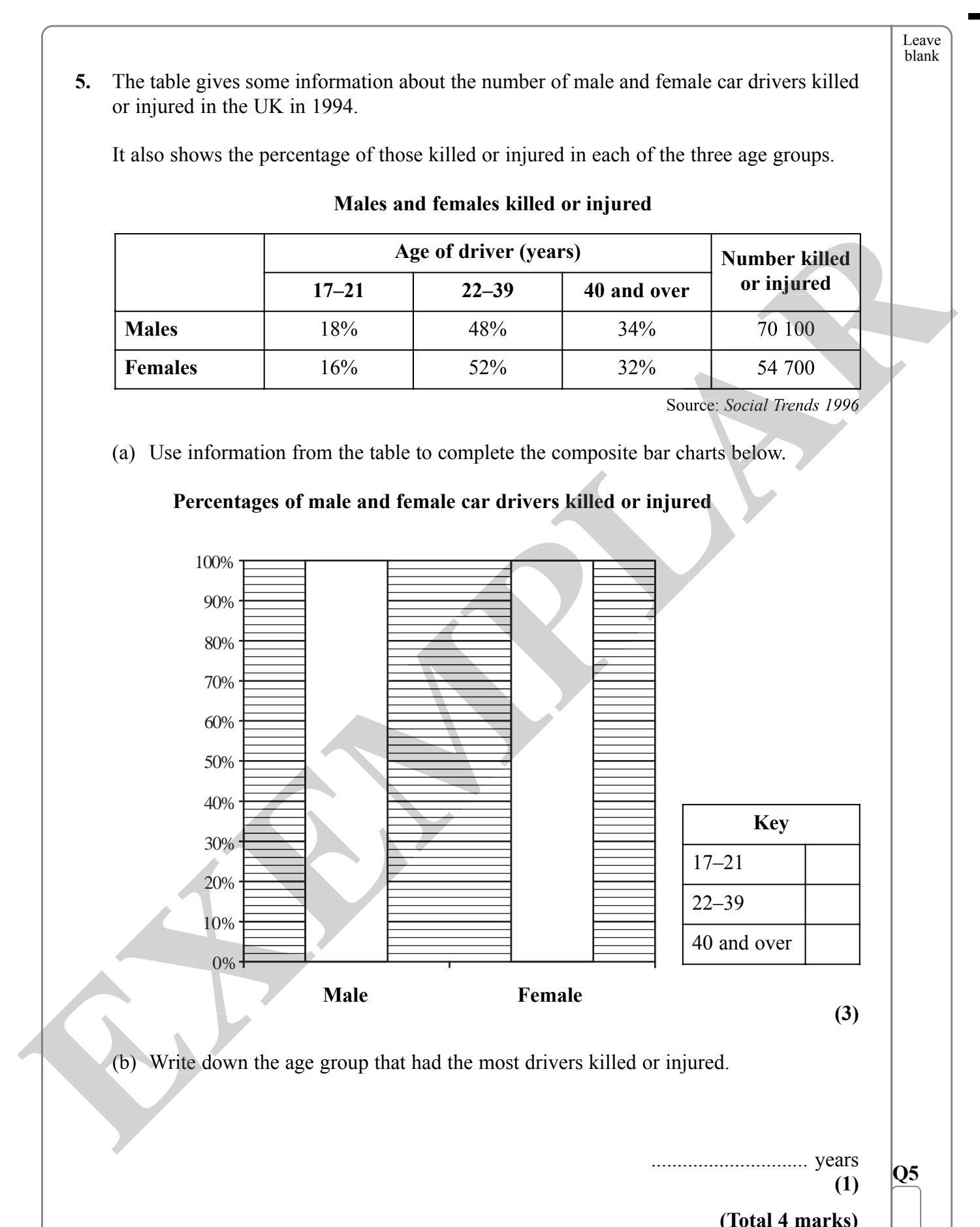

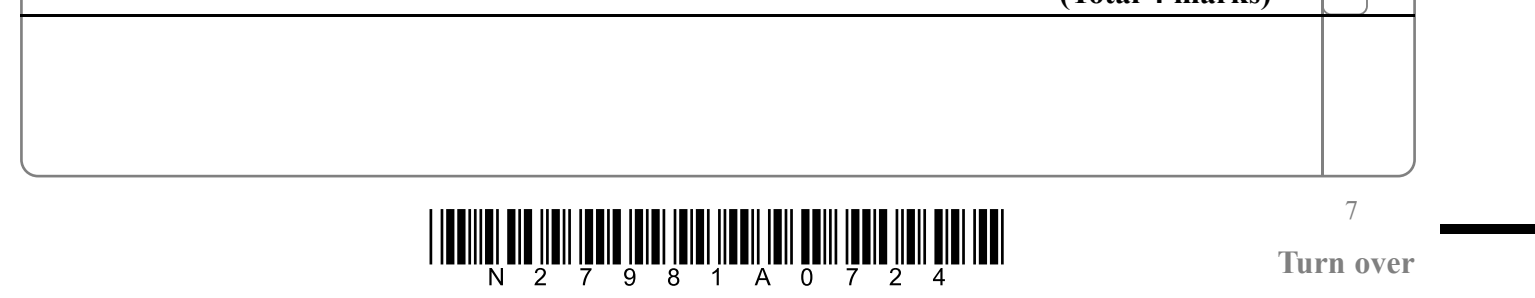

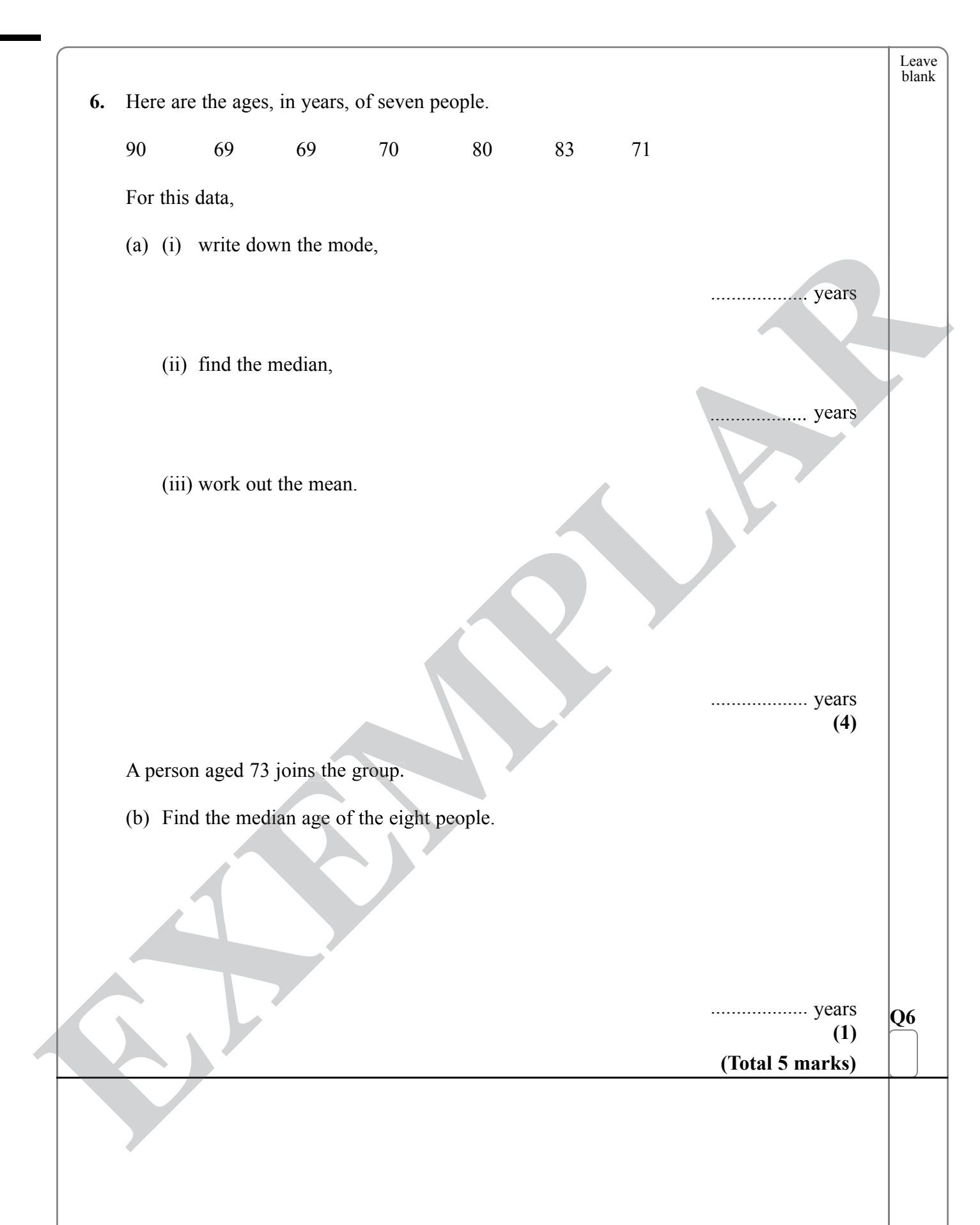

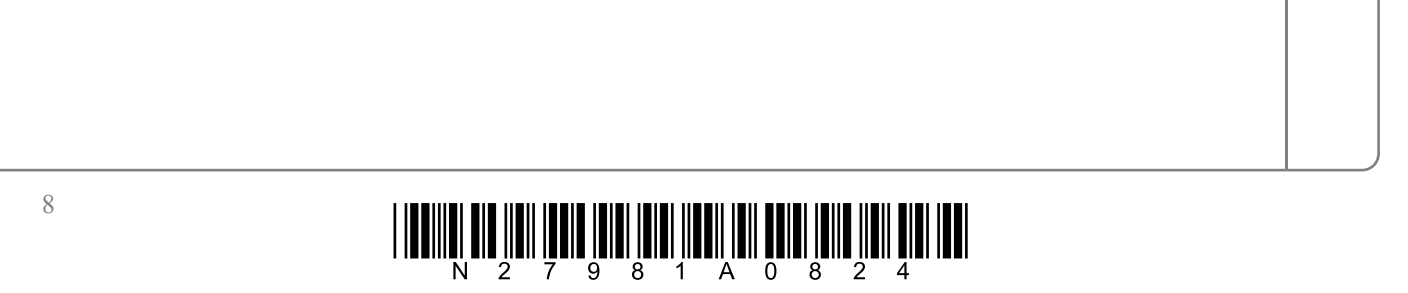

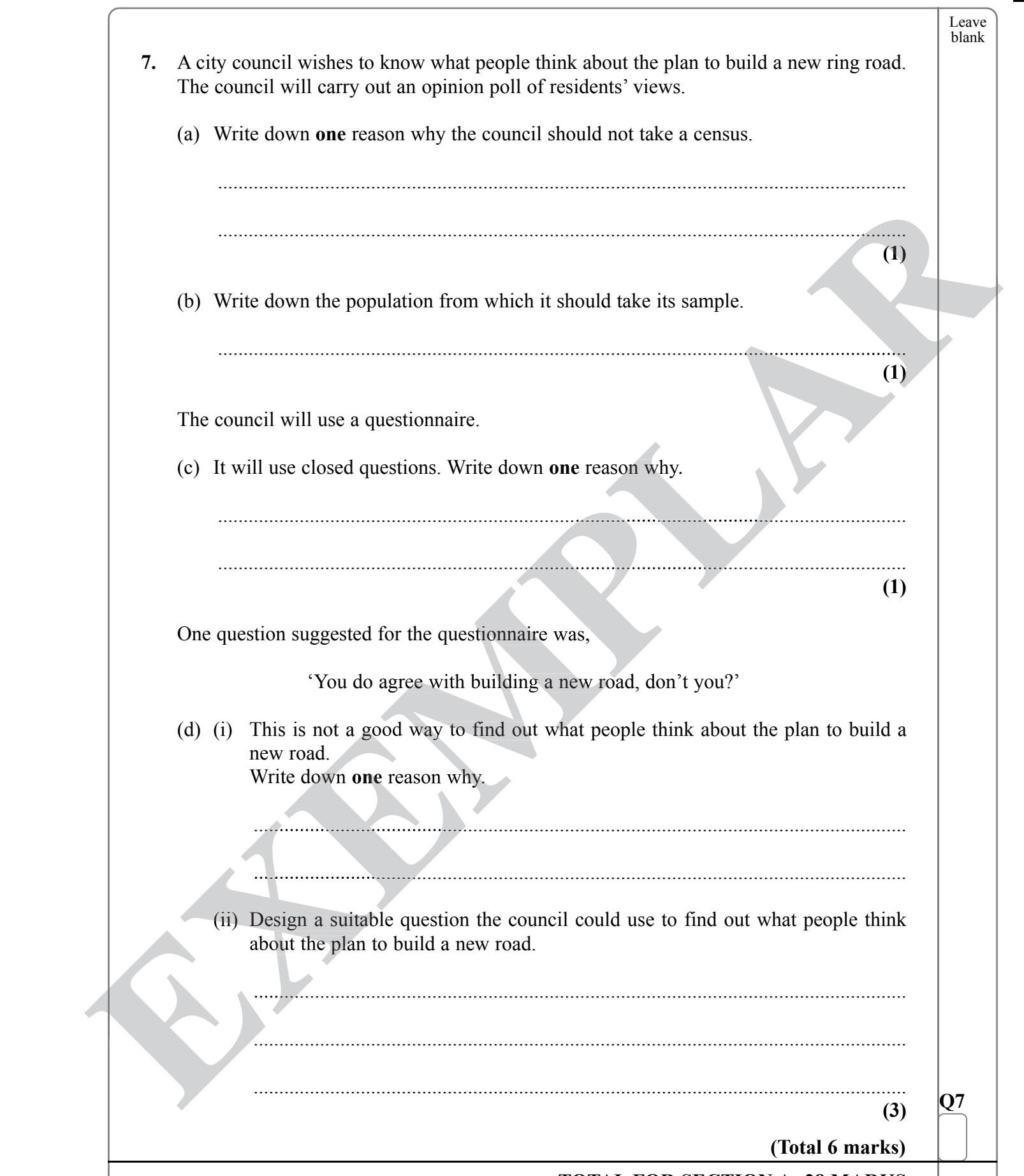

 $\sqrt{\phantom{a}}$ 

 $\mathbf{I}$ 

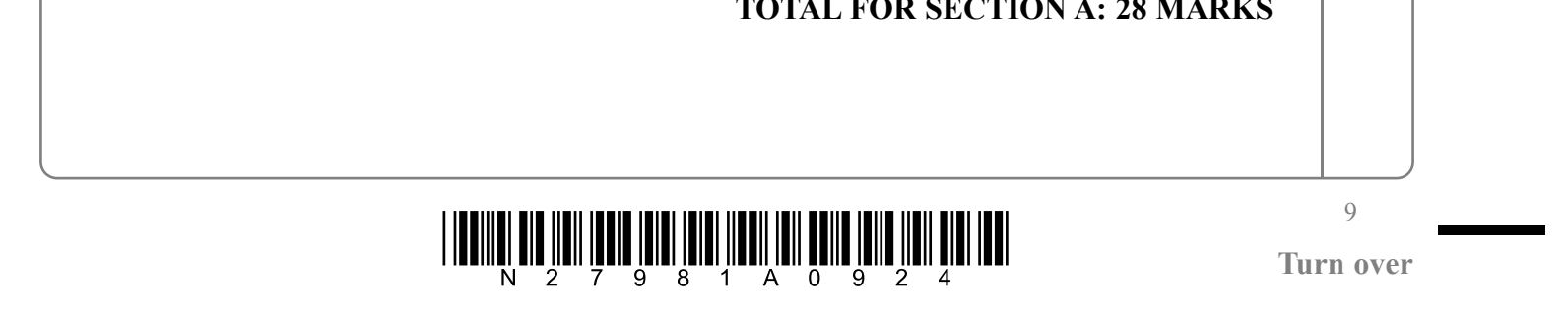

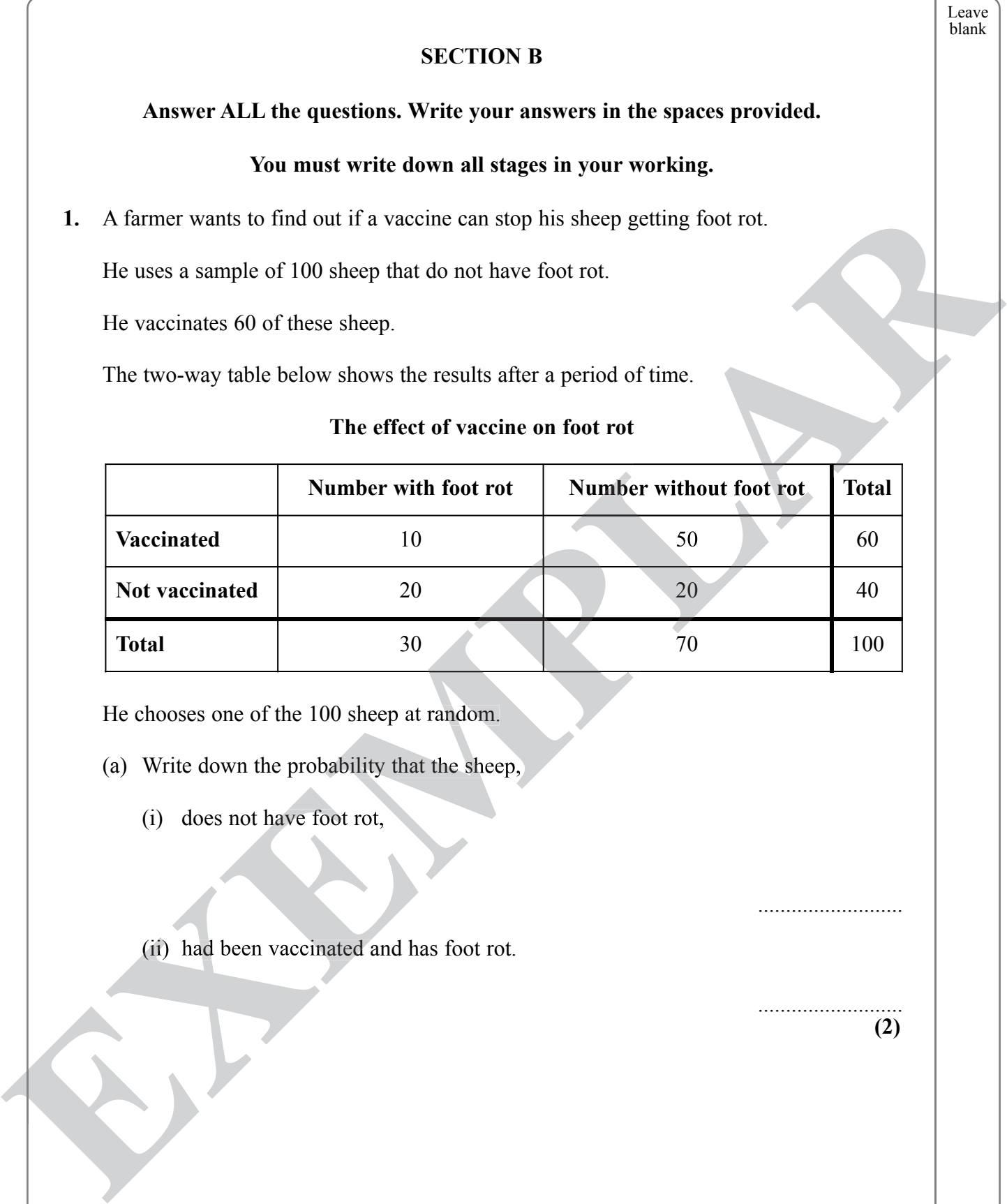

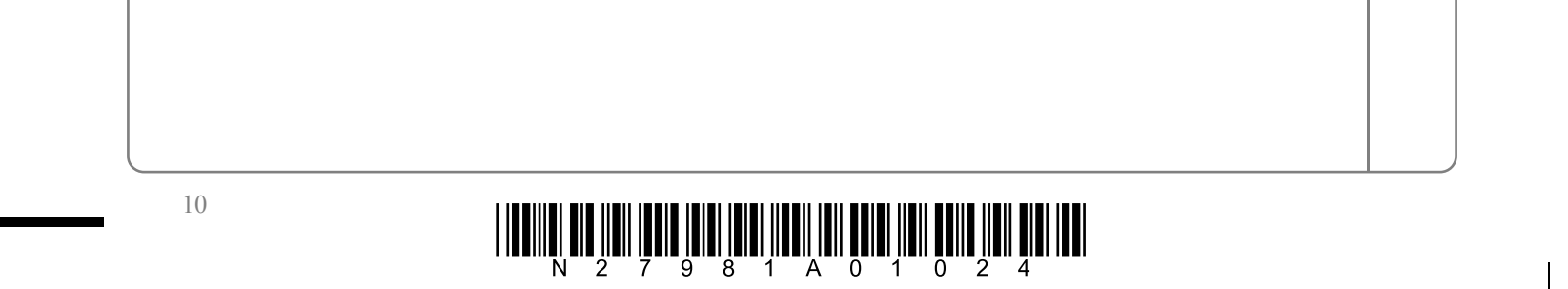

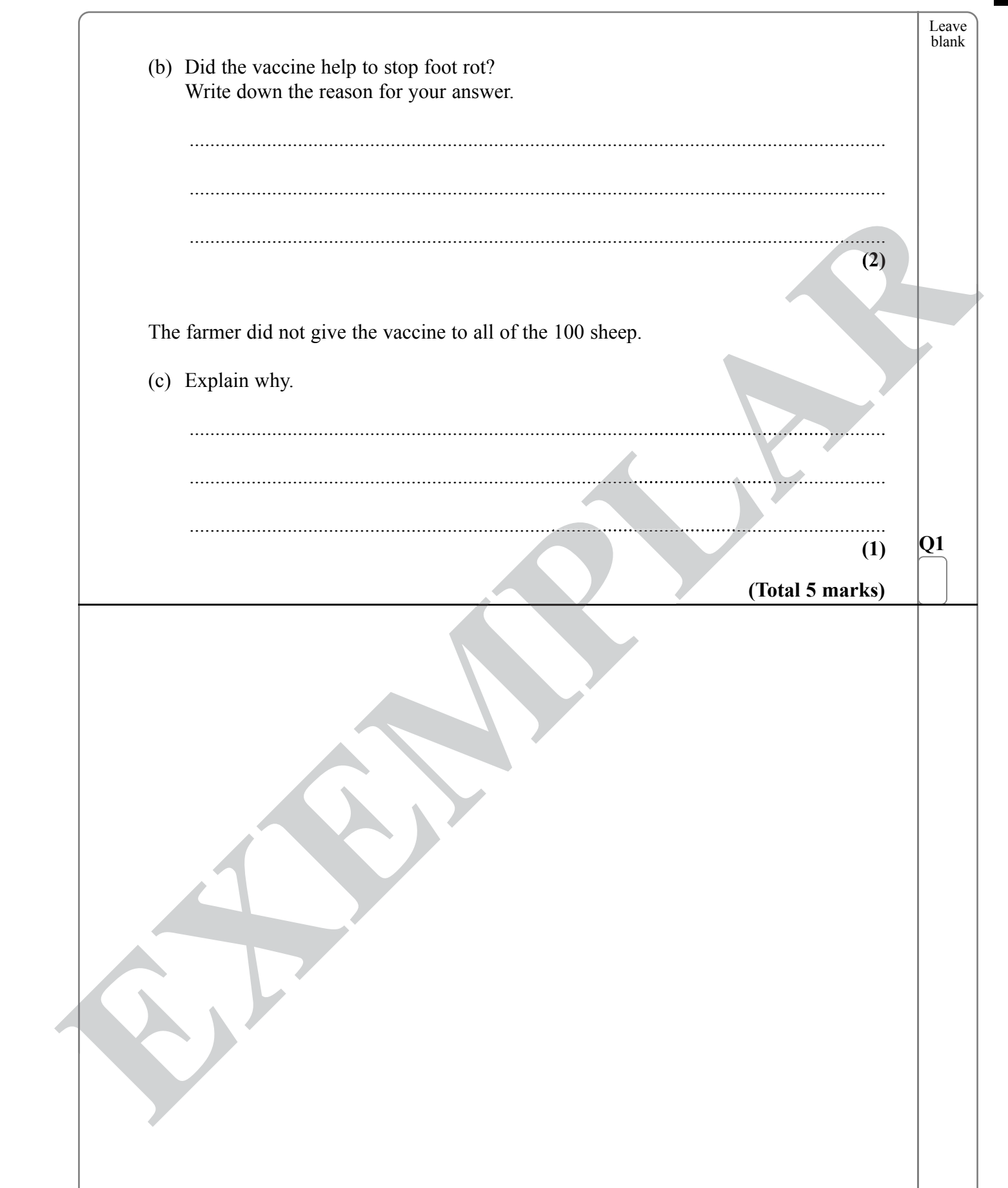

 $\sqrt{1-\frac{1}{2}}$ 

 $\mathbf{I}$ 

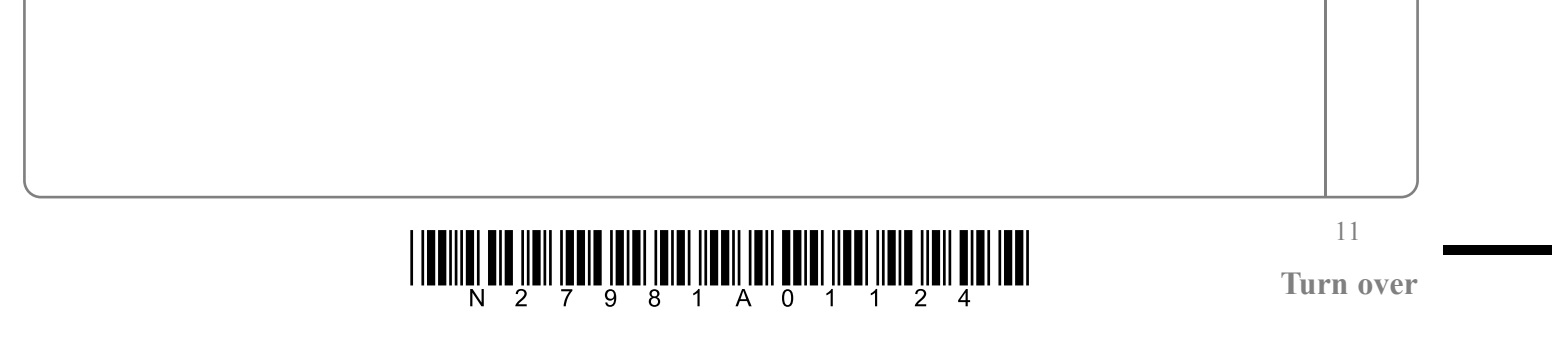

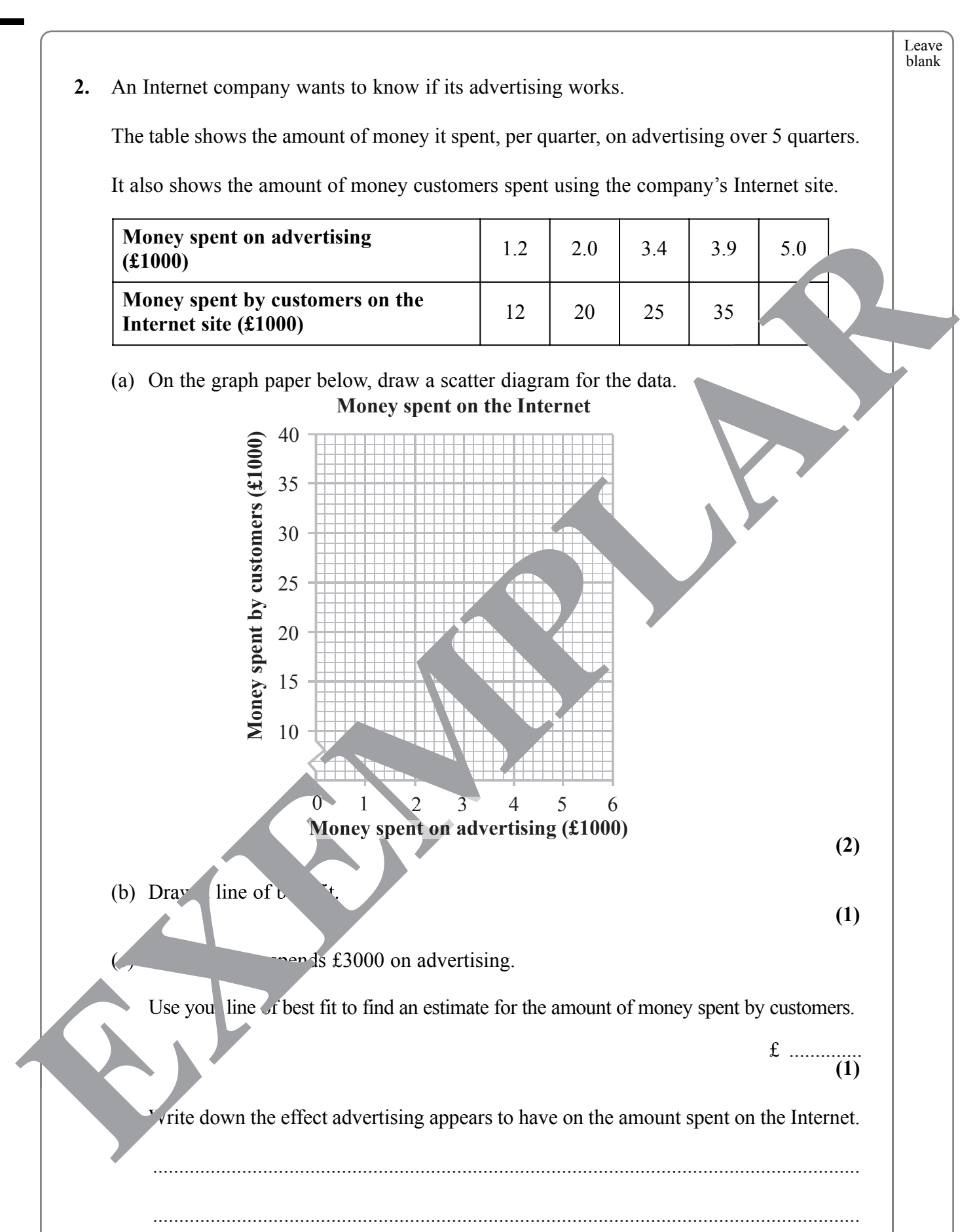

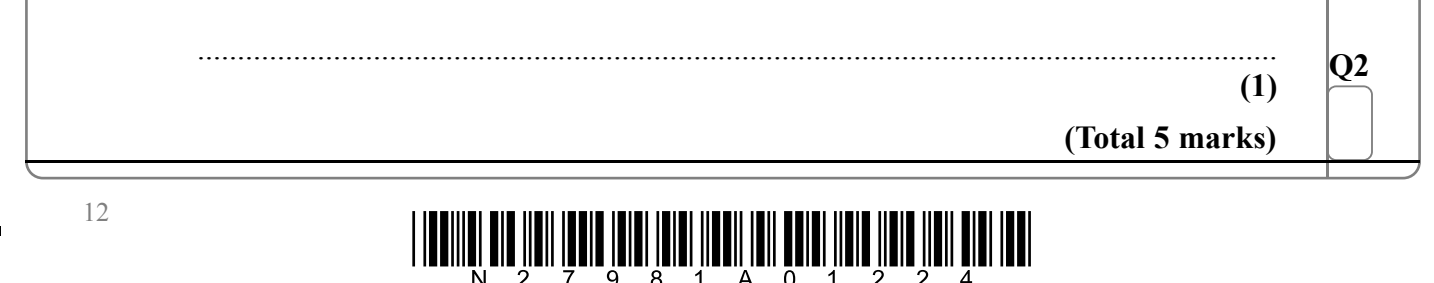

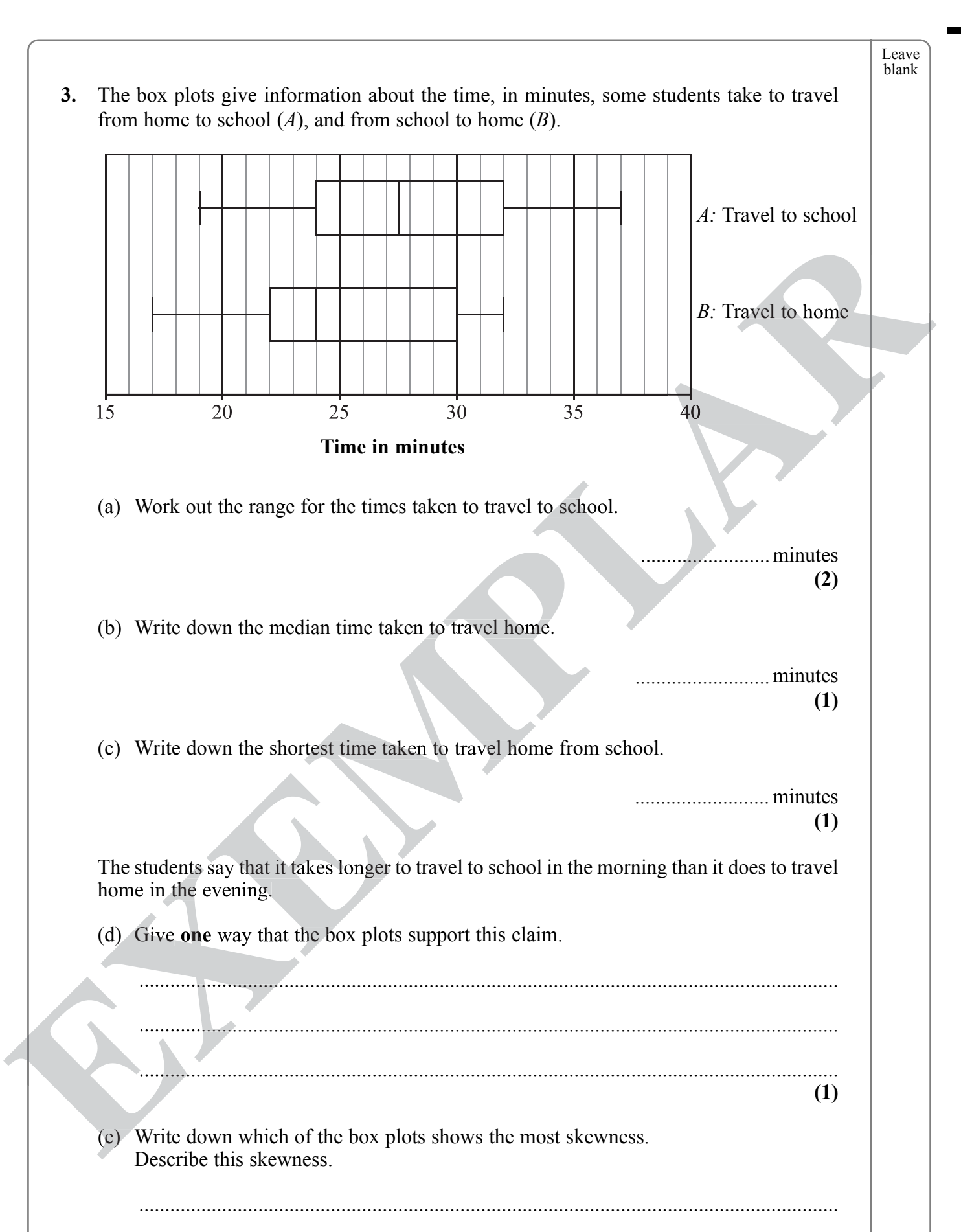

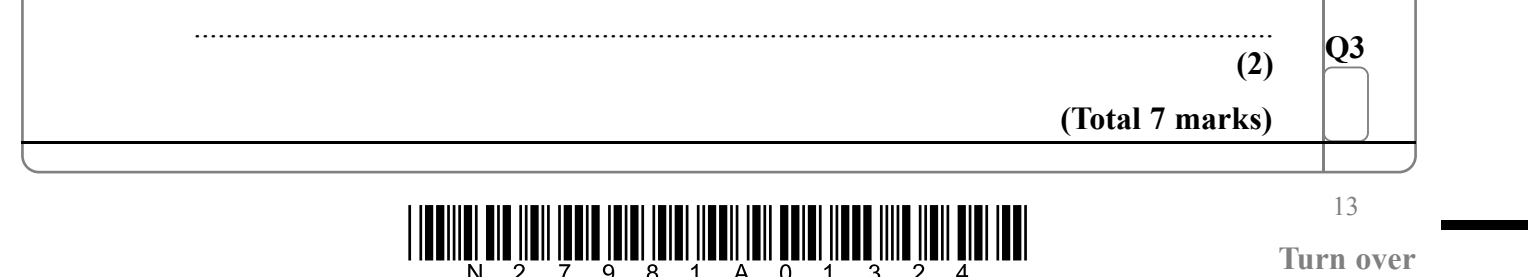

Leave blank

**4.** The table gives the life expectancy at birth, in years, for men and women born in 1960,

years

**(1)**

(b) Work out the increase in life expectancy at birth, from 1960 to 1989, for men born in the UK.

> years .......................... **(1)**

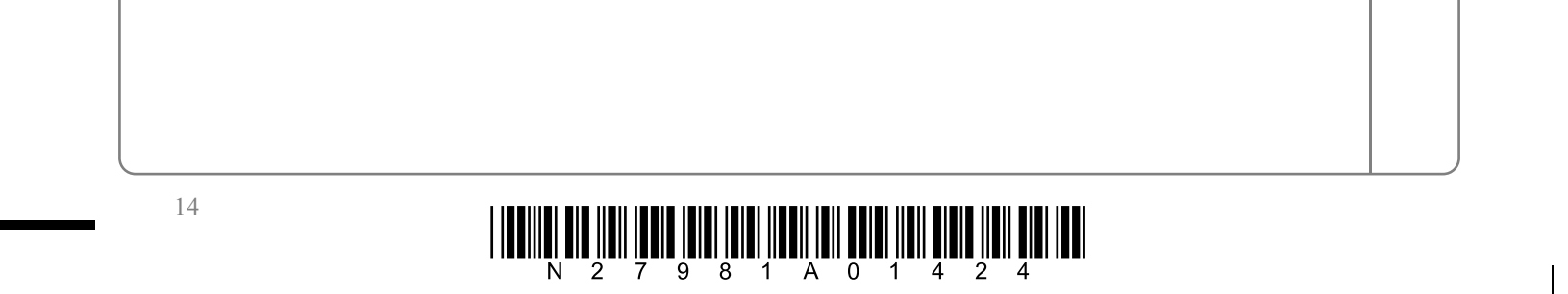

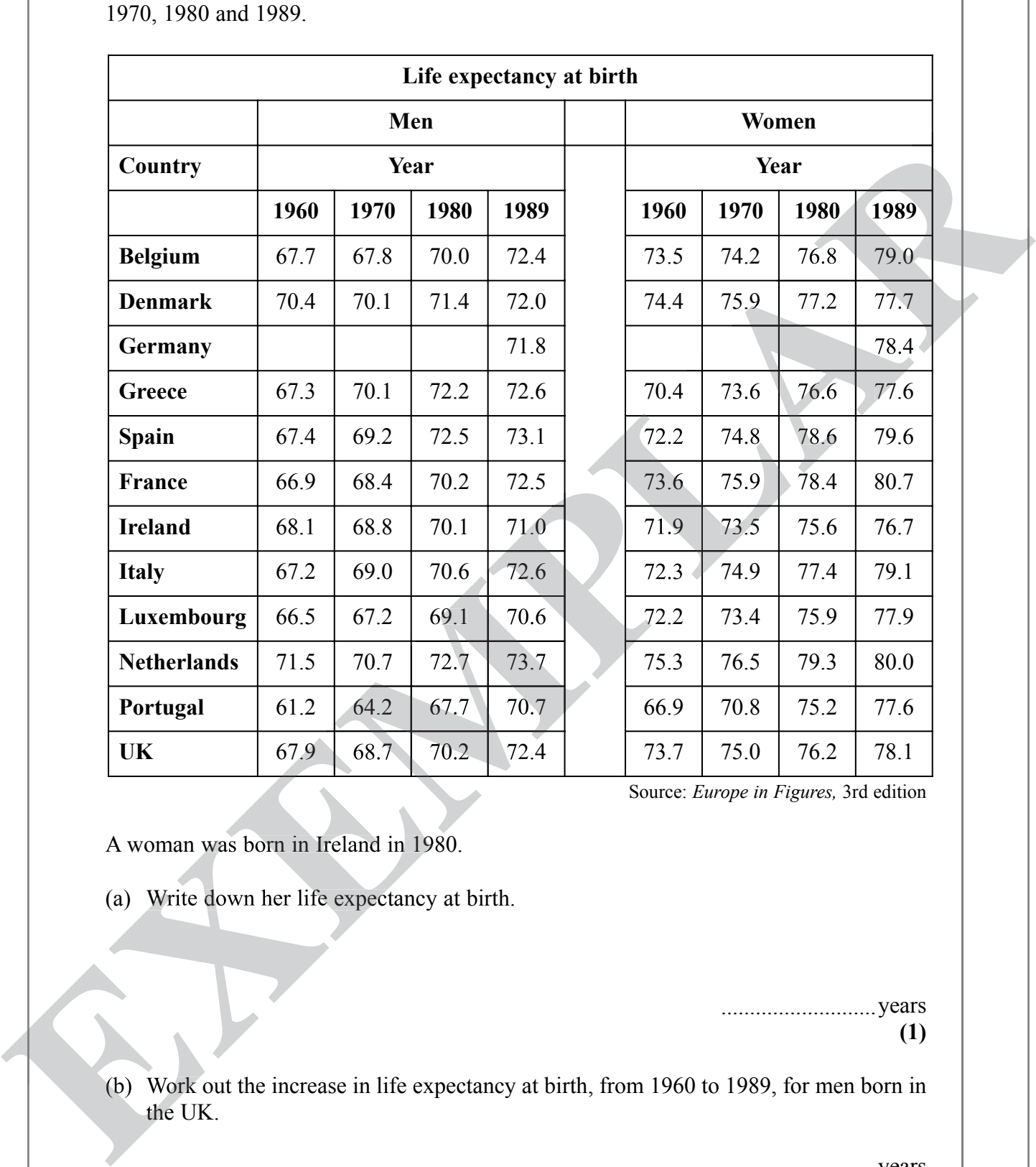

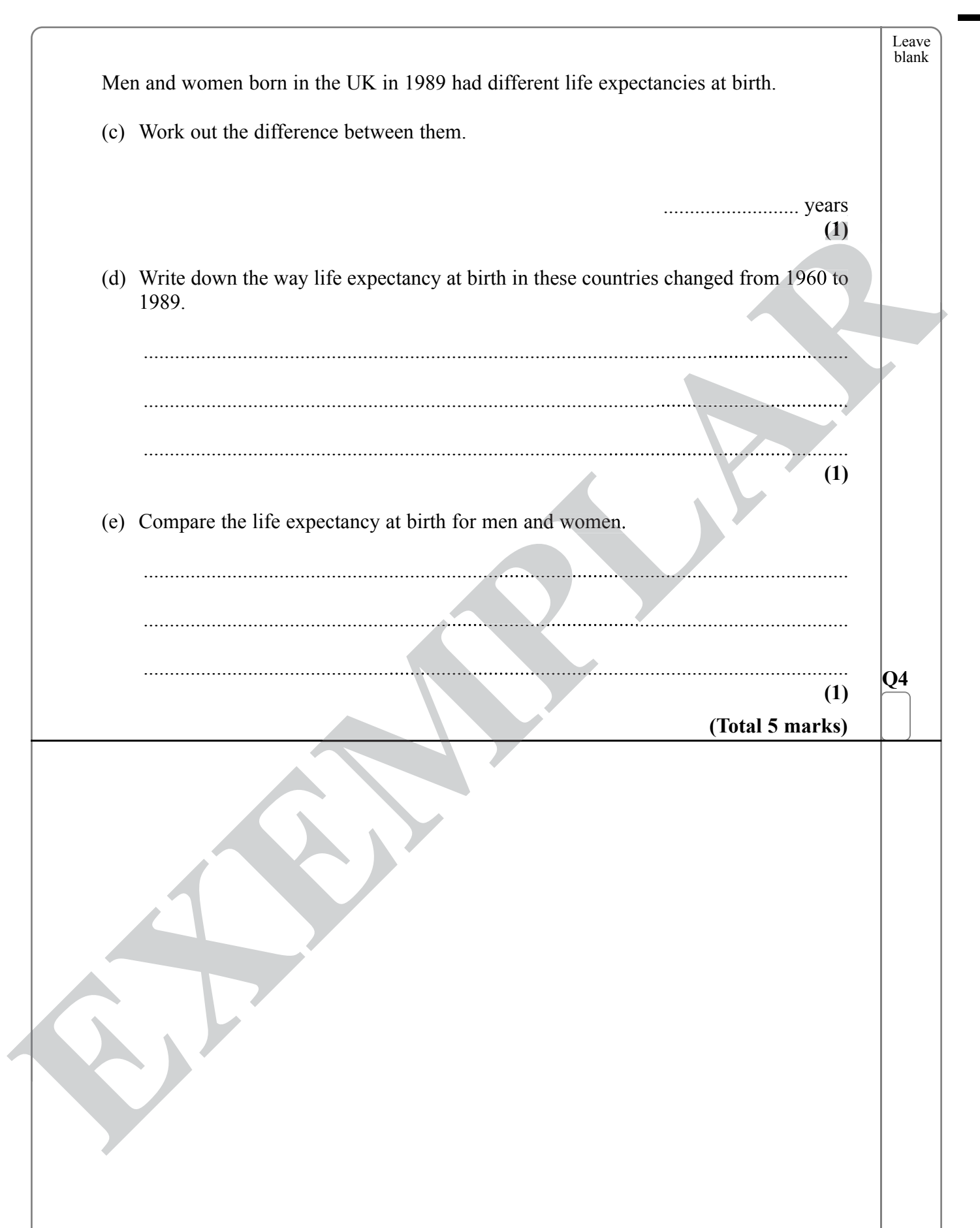

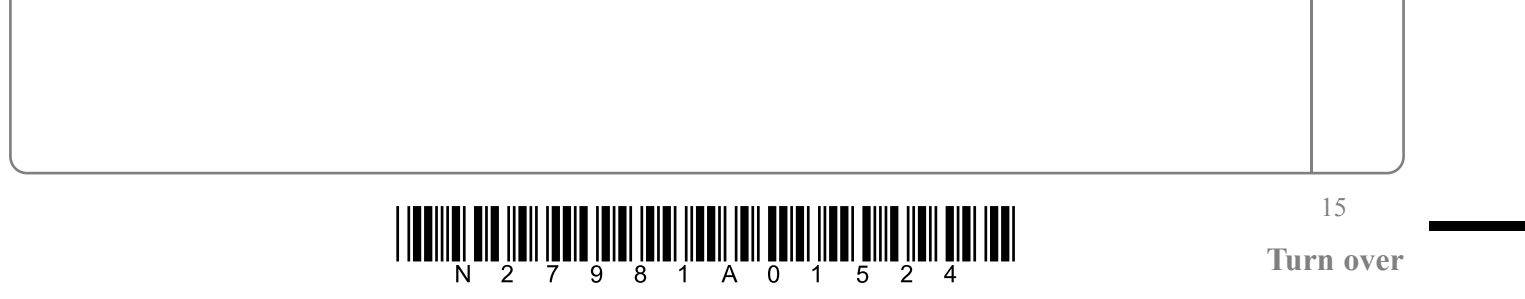

**(1)**

 $\overline{\phantom{a}}$ 

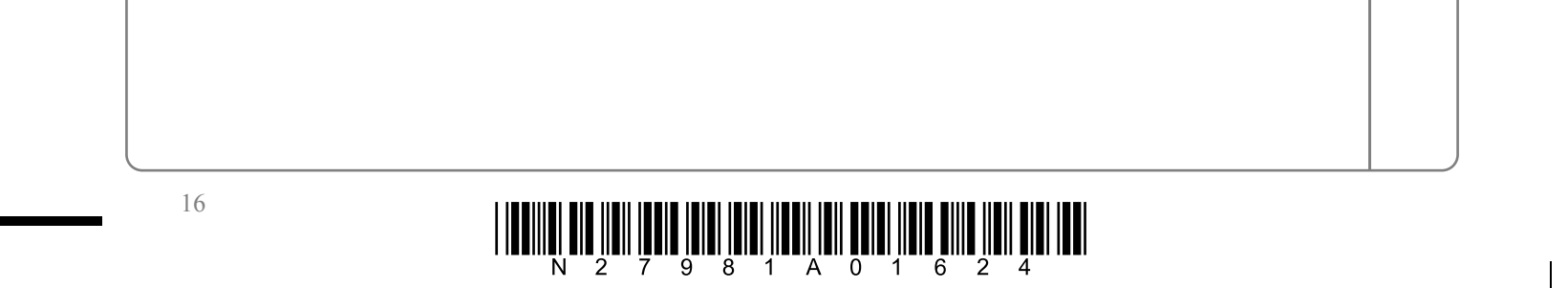

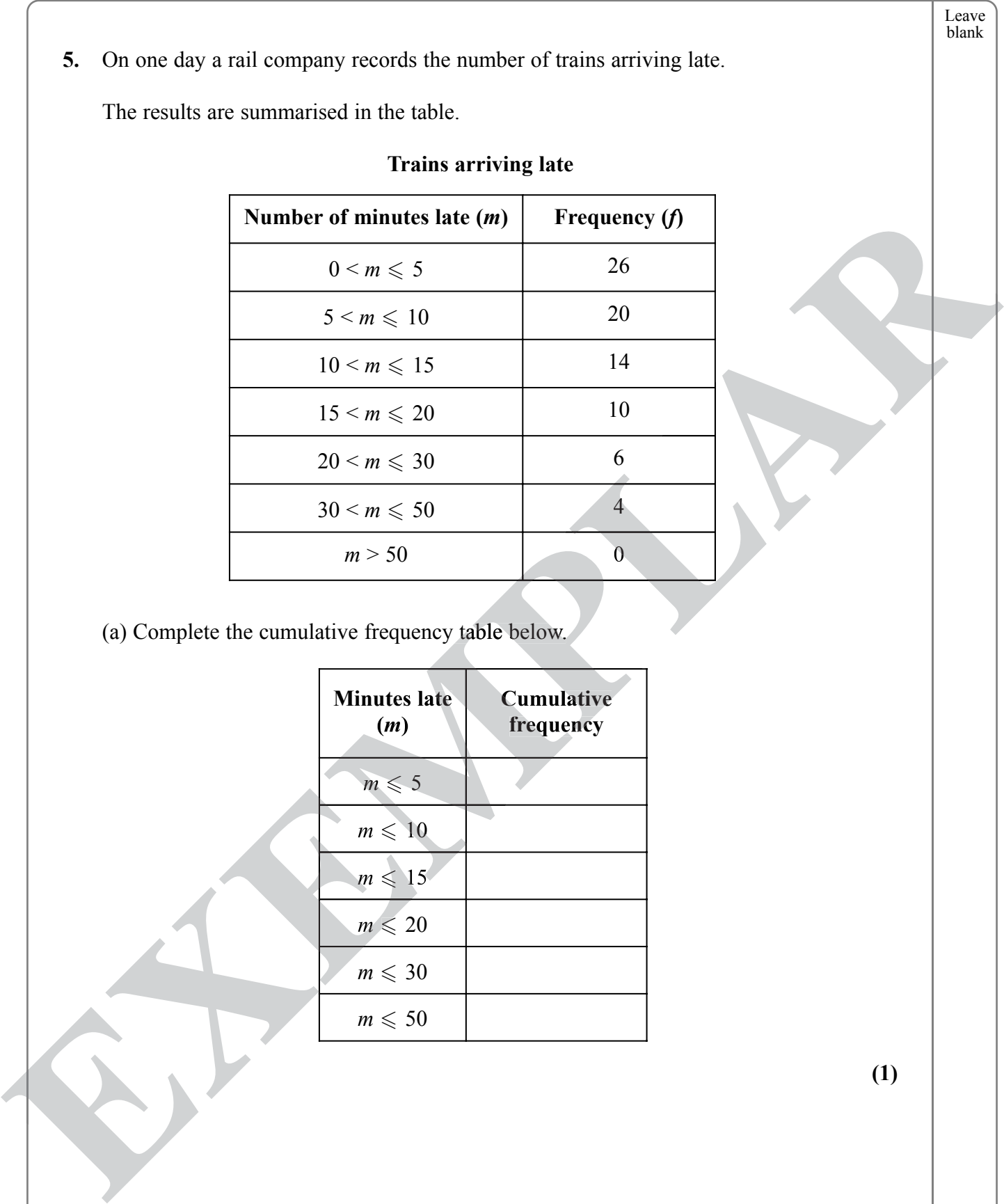

 $m \leq 10$ 

 $m \leqslant 15$ 

 $m \leqslant 20$ 

 $m \leqslant 30$ 

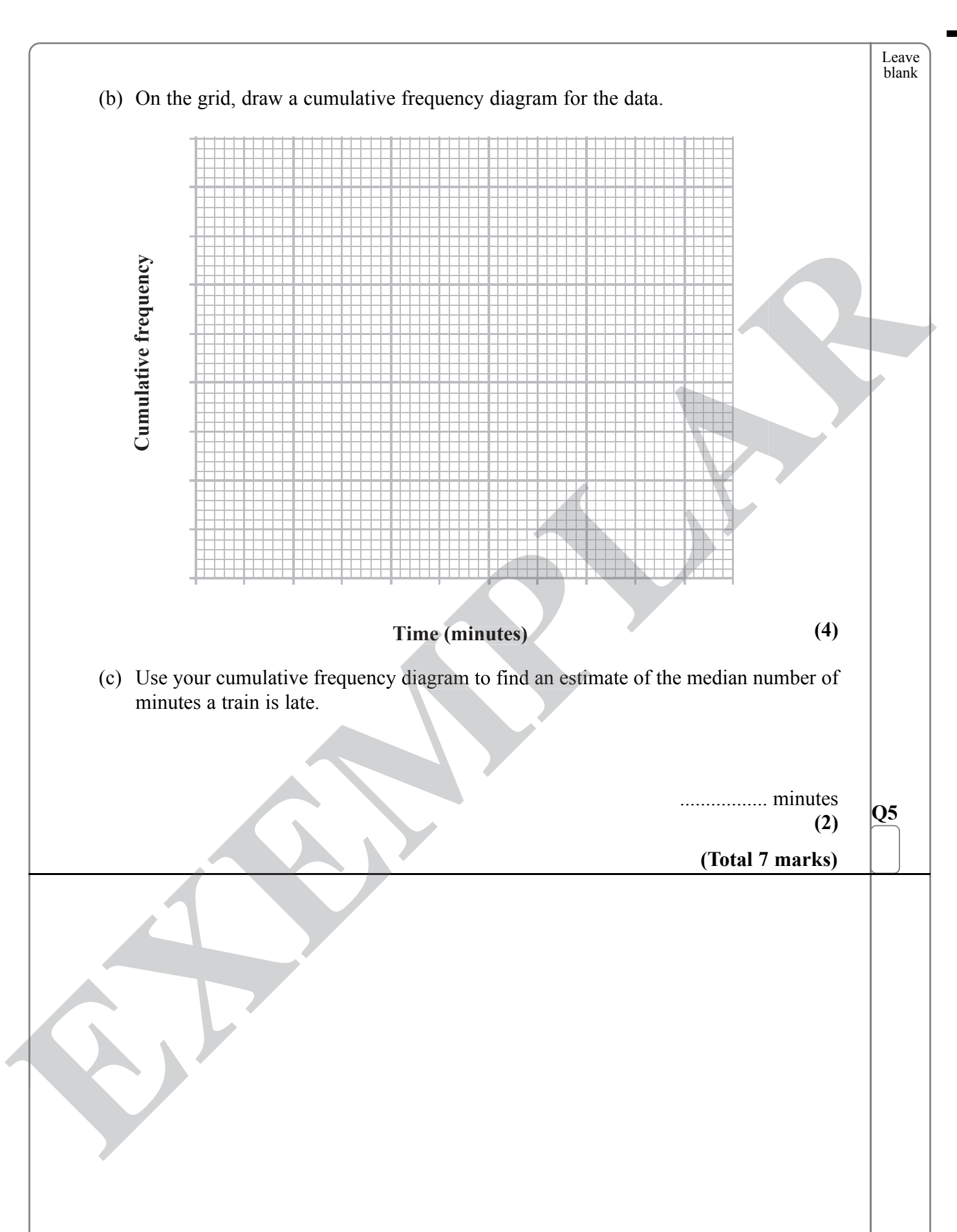

 $\sqrt{\phantom{a}}$ 

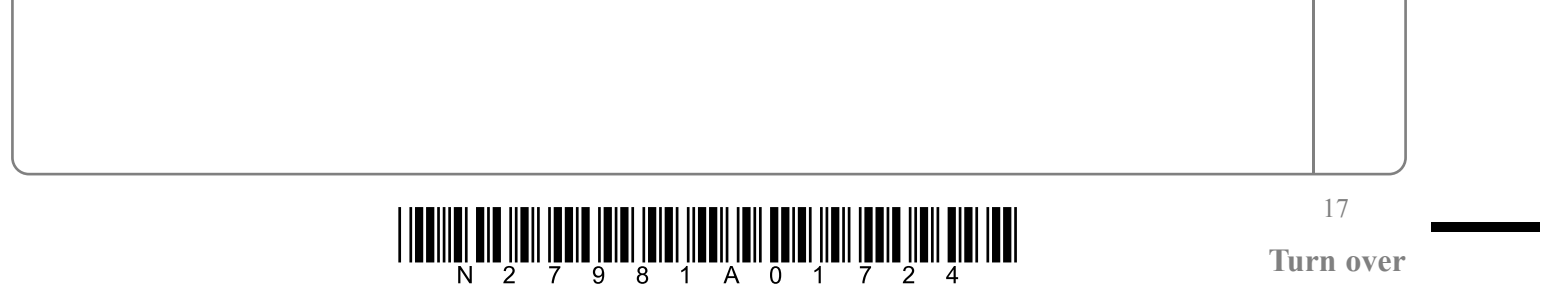

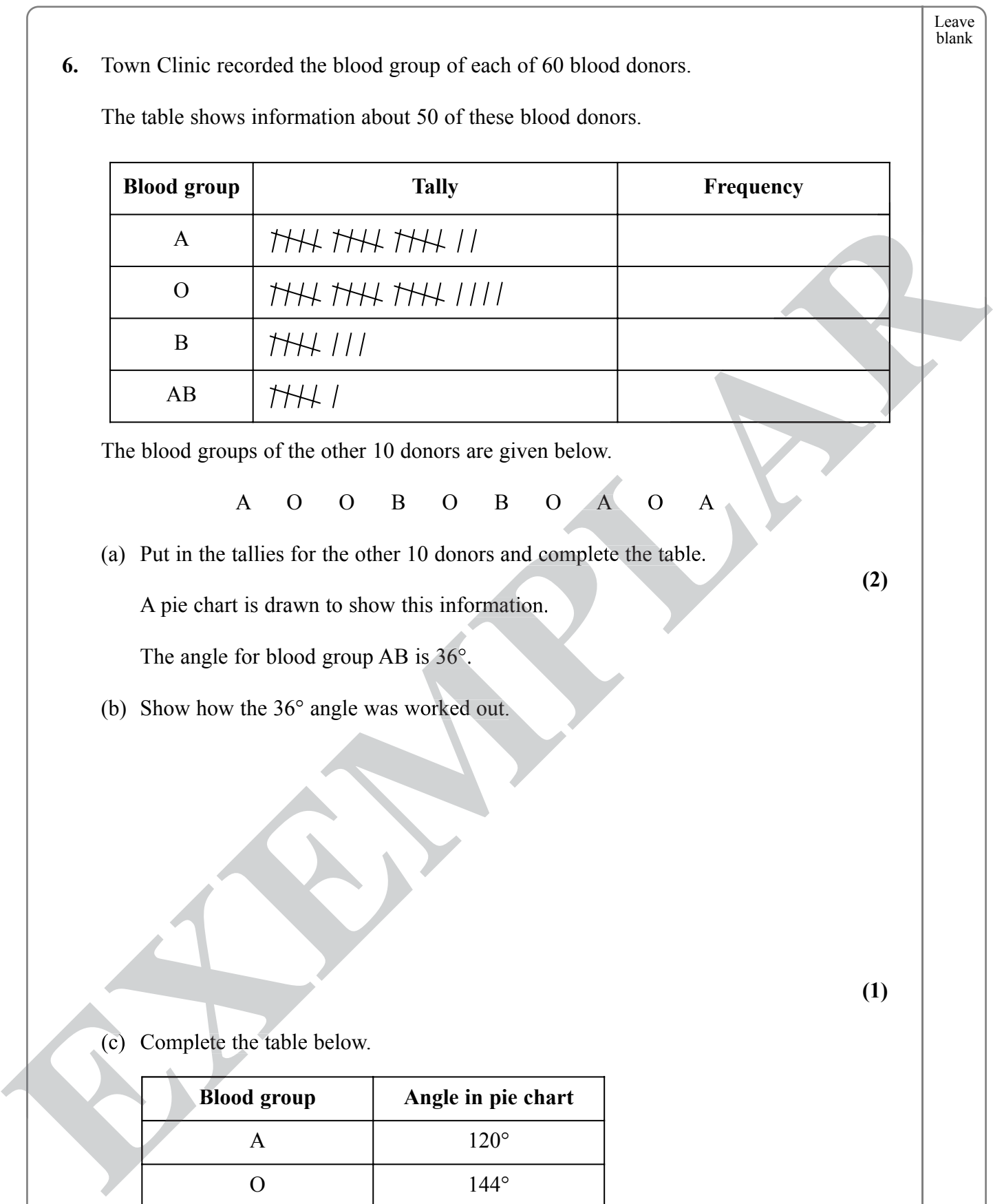

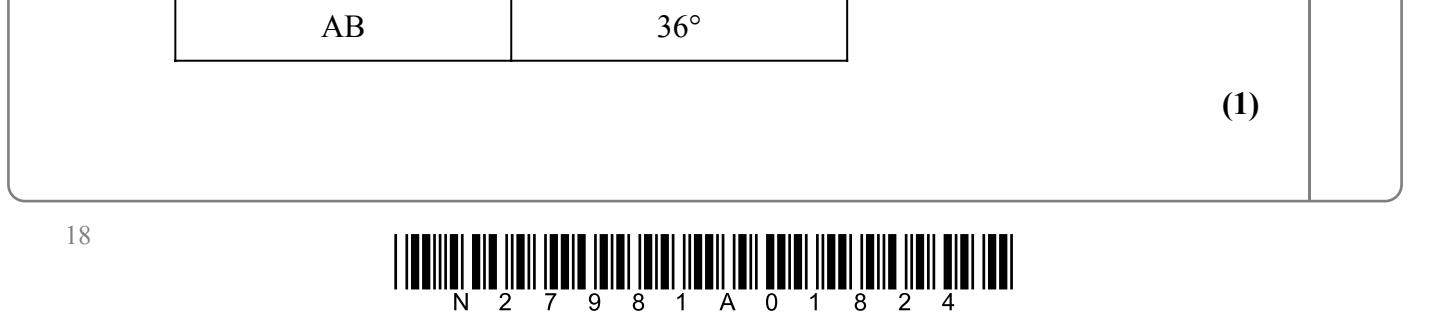

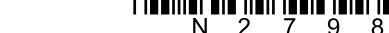

B

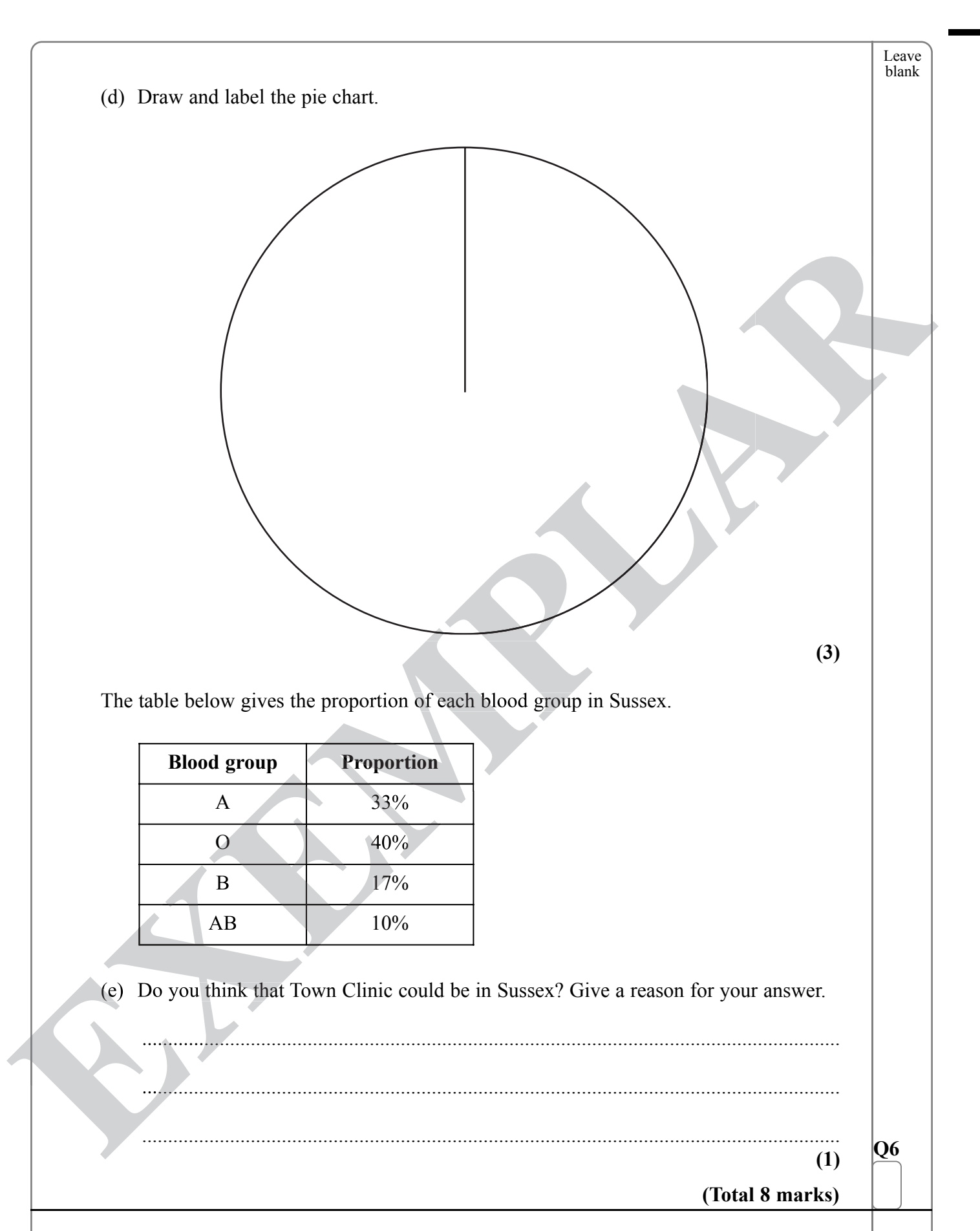

![](_page_18_Figure_1.jpeg)

![](_page_19_Figure_0.jpeg)

![](_page_19_Figure_1.jpeg)

![](_page_20_Figure_0.jpeg)

 $\sqrt{2}$ 

![](_page_20_Figure_1.jpeg)

![](_page_21_Figure_1.jpeg)

![](_page_21_Figure_0.jpeg)

![](_page_22_Figure_0.jpeg)

![](_page_22_Figure_1.jpeg)

![](_page_23_Picture_0.jpeg)

![](_page_23_Figure_1.jpeg)